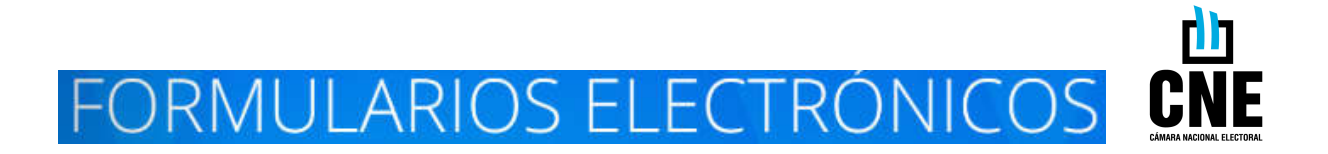

# **SOLICITUD DE ÚLTIMO DOMICILIO DE ELECTORES**

La SOLICITUD DE ÚLTIMO DOMICILIO DE ELECTORES sólo puede ser efectuada por:

**abogados matriculados**.

La SOLICITUD DE ÚLTIMO DOMICILIO DE ELECTORES puede ser utilizada cuando los letrados deben diligenciar un pedido de informes dispuesto por un magistrado, como así también cuando se efectúa a pedido de parte en el marco de una causa o expediente judicial en trámite, como asimismo en los casos en que los letrados los solicitan con carácter previo al inicio de una causa judicial, dentro de las competencias propias del ejercicio de la profesión (cf. artículo 8º de la ley 23.187 y disposiciones análogas).

Para acceder al formulario electrónico, debe ingresarse al sitio www.electoral.gob.ar y luego al apartado "Formularios y trámites".

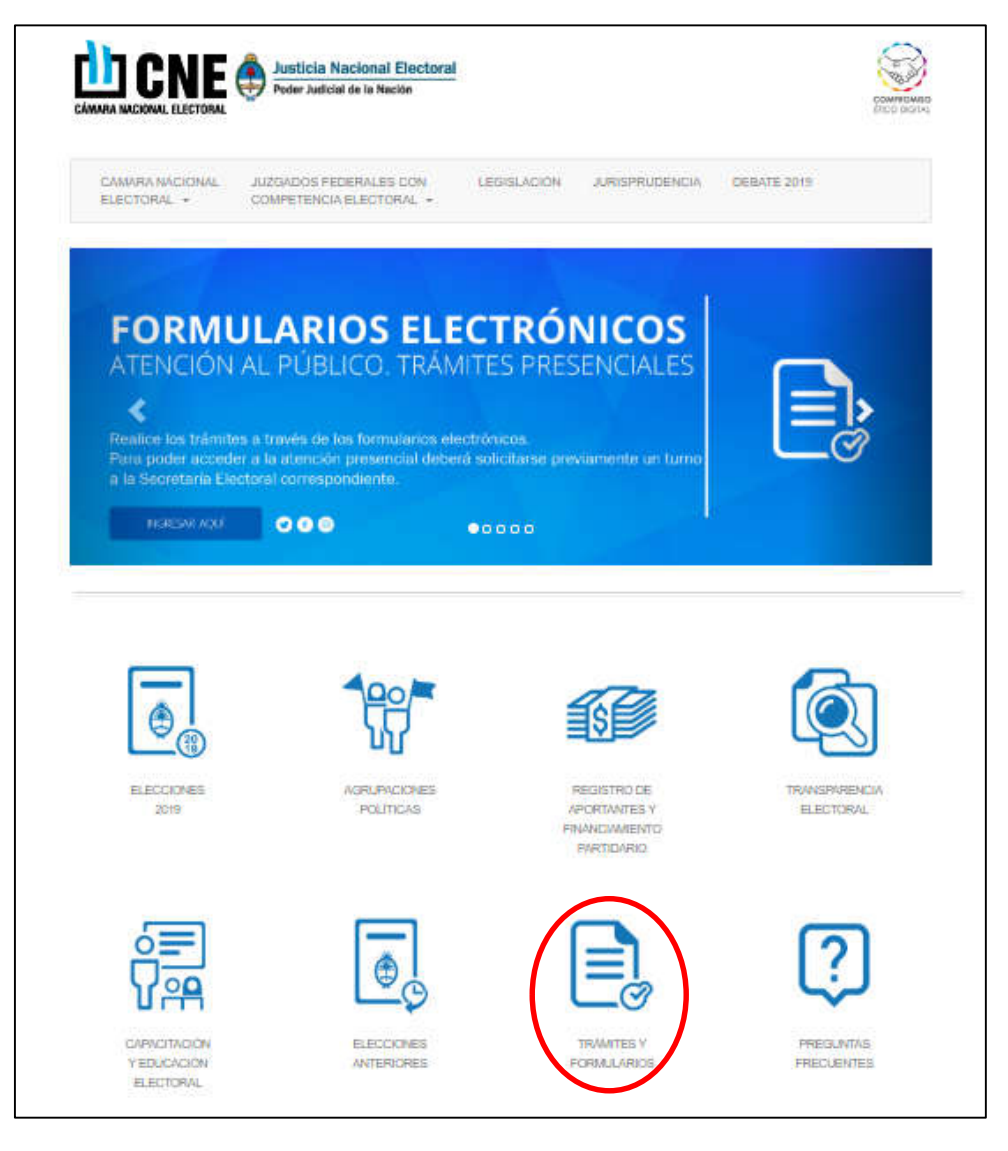

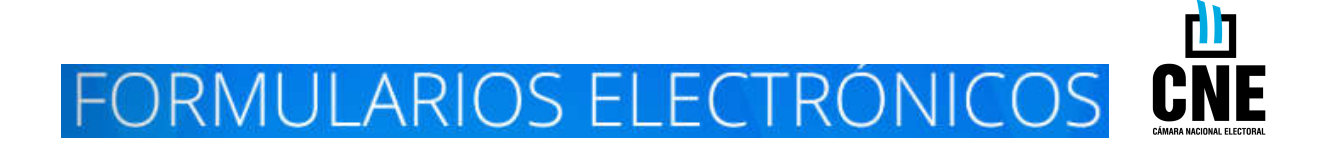

Allí, deberá seleccionarse el "Formulario para presentación de oficios de solicitud de último domicilio".

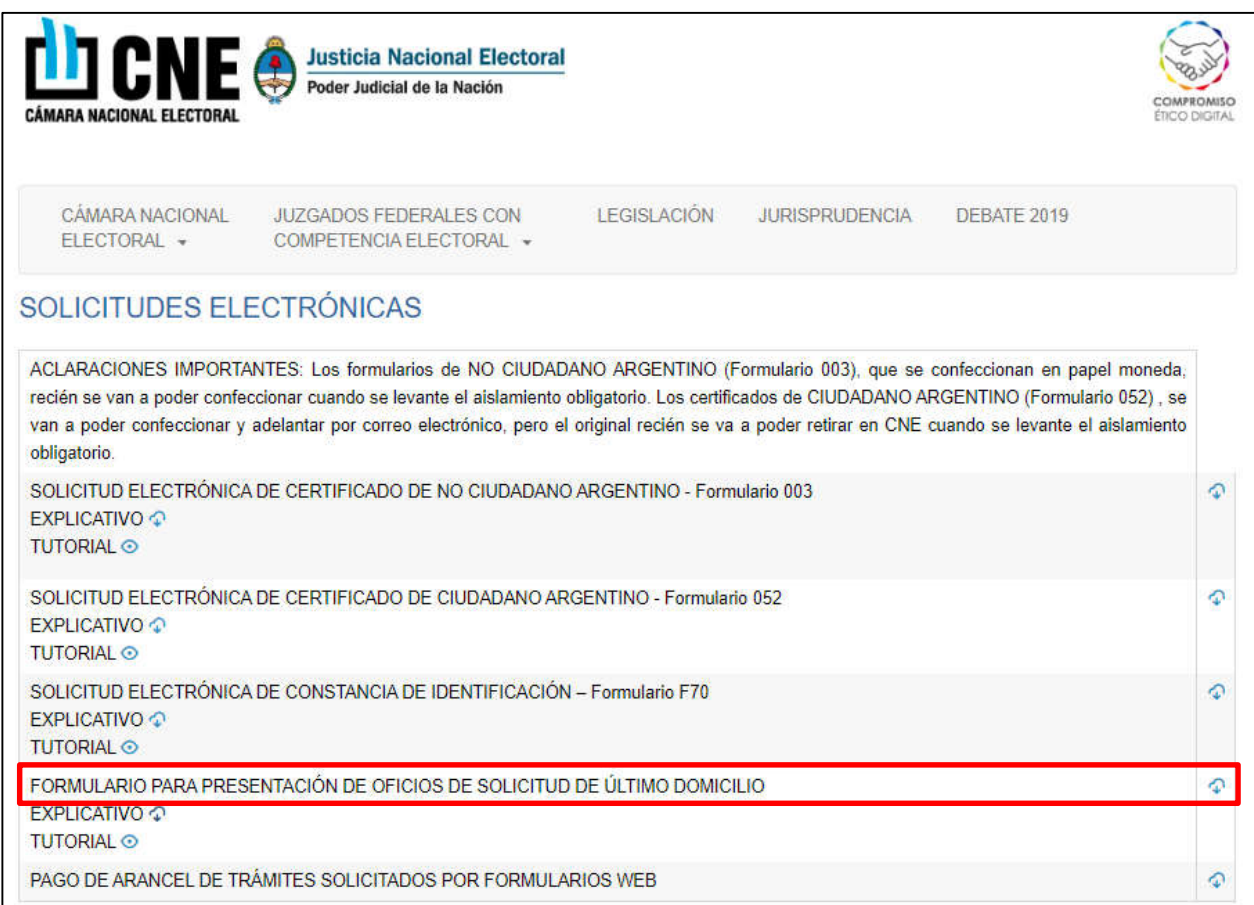

El sistema redirigirá al solicitante al sitio https://formularios.electoral.gob.ar/solicitud-de-datosfiliatorios-del-ciudadano/

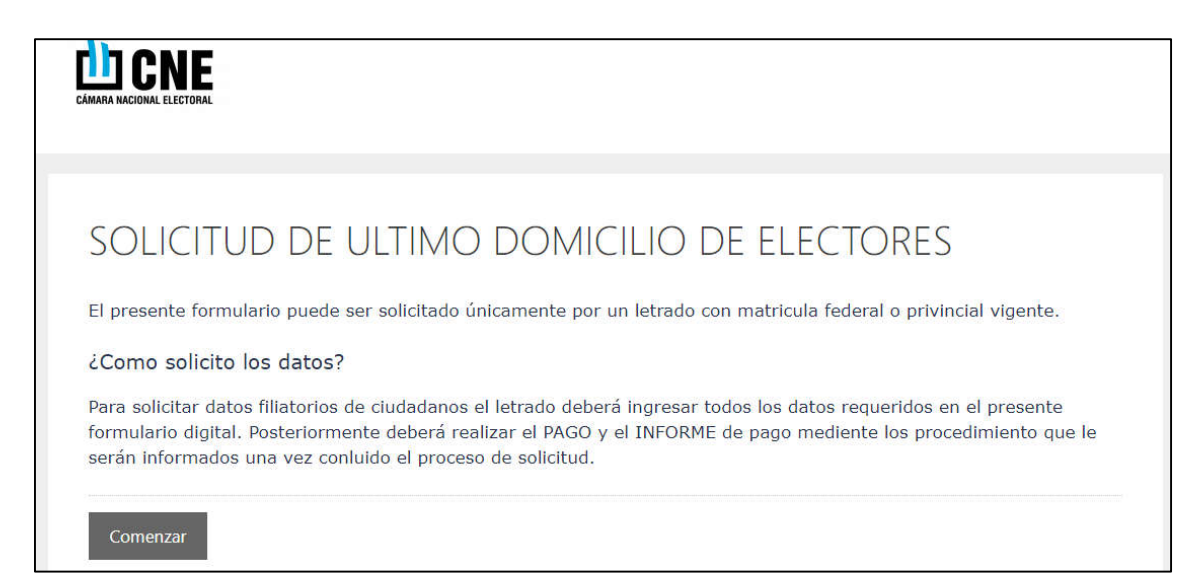

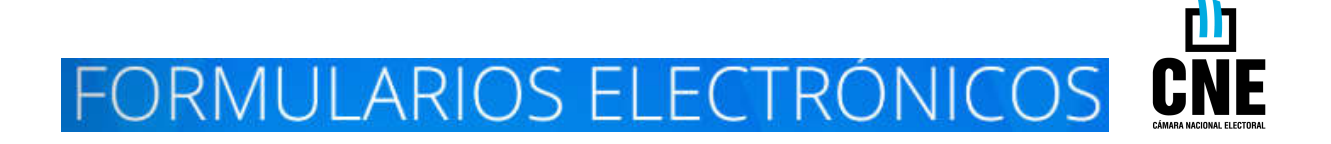

## **1. Datos del letrado/a.**

Al presionar "comenzar", deberá completarse la solicitud electrónica, indicando en primer lugar los datos de identificación del letrado/a (nombre, apellido, número de documento de identidad, correo electrónico y la información relativa a la matrícula).

## **2. Jurisdicción.**

Puede optarse por dirigir el pedido de informes a la Cámara Nacional Electoral o a alguna Secretaría Electoral específica (no obstante, la solicitud podría ser derivada a otro destinatario conforme el distrito del domicilio solicitado o la distribución del trabajo establecida por la CNE).

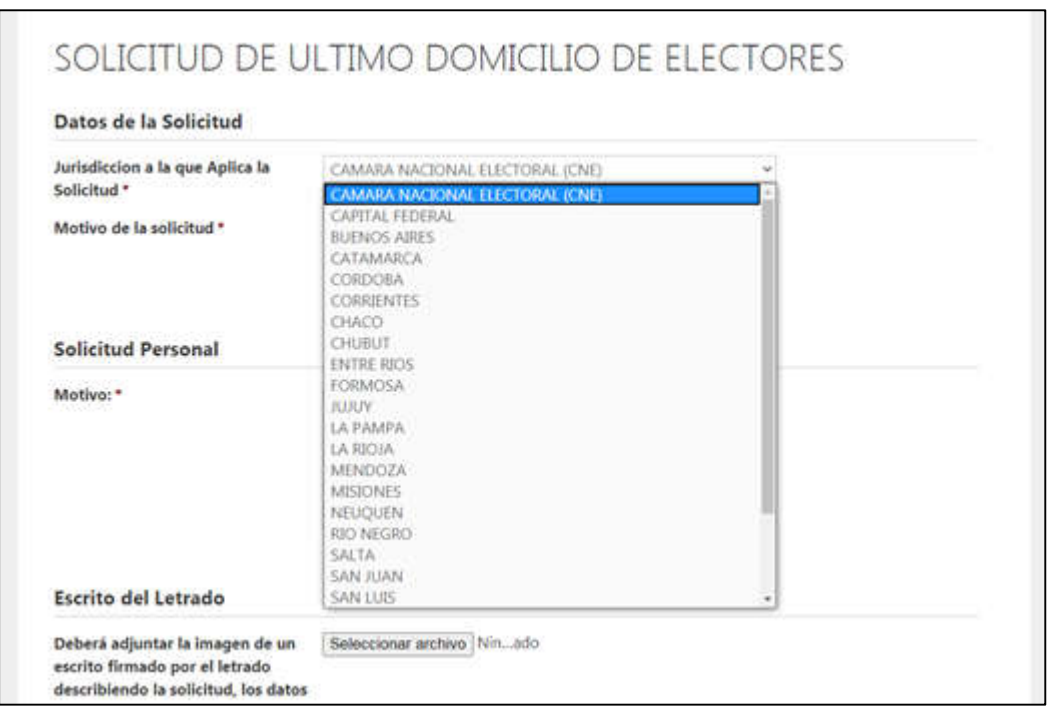

# **3. Información solicitada. Carácter restrictivo.**

Los pedidos de informes a la justicia nacional electoral sobre datos del Registro Nacional de Electores, deberán estar referidos -en principio y como regla general- únicamente a la solicitud del **último domicilio** de la persona individualizada por el requirente.

Como consecuencia de ello, todo requerimiento de algún dato adicional específico -datos filiatorios, tipo y/o número de documento de identidad, datos de defunción, domicilios anteriores, etc.- deberá estar fundado por el requirente a fin de que se valore -a través de las áreas administrativas pertinentes y con carácter restrictivo-, la procedencia o improcedencia de tales solicitudes.

En los casos en los que no se individualice adecuadamente a la persona sobre la cual se pide el informe (a través de número de documento, género, apellido y nombre), se requerirá que el solicitante abone el arancel previsto para la "búsqueda de expedientes archivados" (cf. Anexo de la Ac. 34/15 de la Corte Suprema).

**RMULARIOS ELECTRONIC**  $\overline{\phantom{a}}$ 

#### **4. Carga del oficio o pedido de informes digitalizado (escaneado o fotografiado).**

Deberá adjuntarse en el sistema imagen del oficio o pedido de informes (escaneo o fotografía legible) del que surge la solicitud de información.

# **5. Trámite urgente. Criterio de admisión restrictivo.**

La pretensión de imprimirle a un trámite carácter "urgente", además de cumplir con el requisito arancelario establecido por la Corte Suprema, deberá estar fundada por el requirente a fin de que se valore -a través de las áreas administrativas pertinentes y con carácter restrictivo-, la procedencia o improcedencia de imprimirle tal carácter.

## **6. Pago y acreditación del arancel.**

El pago del arancel puede efectuarse mediante la adquisición de estampillas judiciales (en el Banco de la Ciudad de Buenos Aires -en CABA- o Banco de la Nación Argentina -en el resto del país-) o a través de los medios electrónicos habilitados a tal fin.

A tales efectos, debe ingresarse mediante el *link* incluido en el mail recibido o directamente en https://formularios.electoral.gob.ar/pagos/.

Luego, seleccionar la opción "Pagar o informar el pago de un Oficio" e ingresar la cuenta de correo electrónico informada al momento de la solicitud.

El sistema informará la totalidad de las solicitudes admitidas (no se incluyen las rechazadas).

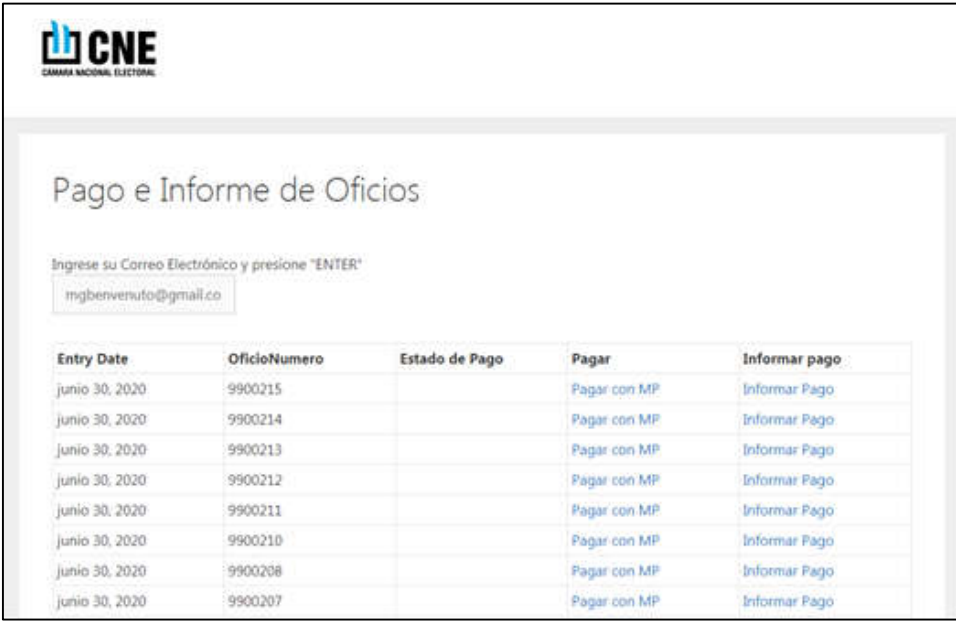

En caso de abonar el arancel mediante las estampillasjudiciales, deberá ingresarse en "Informar Pago" y adjuntar imagen de las mismas.

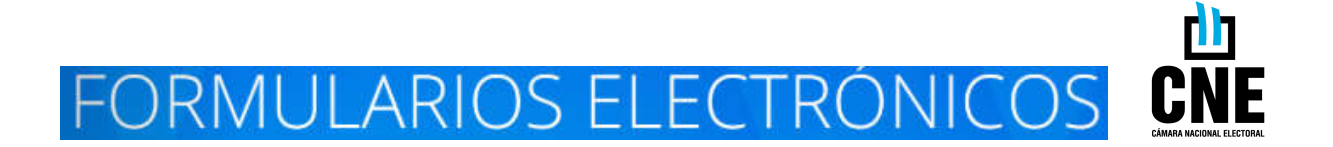

Si el arancel se abona a través de las alternativas de pago electrónico, primero deberá ingresarse a "Pagar con MP" -para abonar- y luego de concretada la operación, deberá ingresarse a "Informar Pago" para cargar los datos de la operación.

Cuando el Estado de Pago sea "Aprobado", no deberá realizar otro pago o información del pago para esa solicitud.

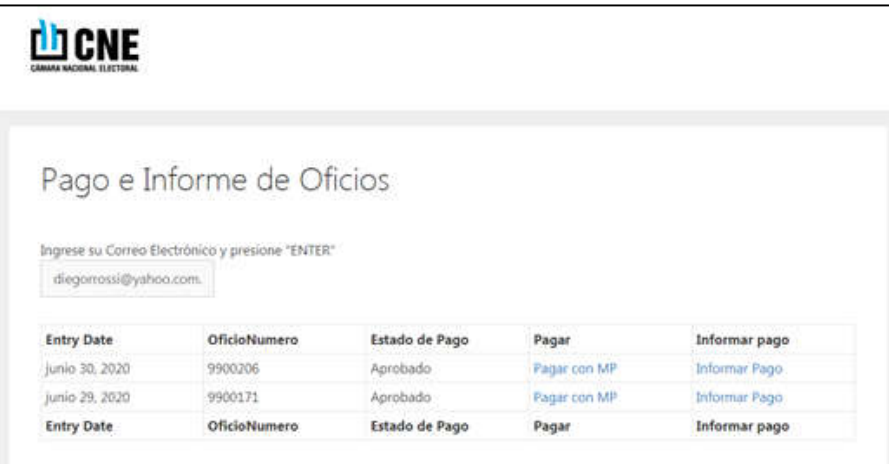

## **7. Exención de arancel.**

En caso de tratarse de alguno de los supuestos exentos de arancelamiento, deberá informarlo en la carga del formulario y fundarlo en el campo en el campo respectivo.

Se encuentran exentos de arancelamiento aquellos pedidos formulados en causas penales, beneficio de litigar sin gastos, *habeas corpus*, acciones de amparo y de *habeas data*, derechos políticos, causa laboral (trabajador), gremial (representación sindical) o previsional, familia (no patrimonial), alimentos y litisexpensas, cuestiones de estado y capacidad de las personas, ejecuciones fiscales y otros casos especialmente exceptuados por la Cámara Nacional Electoral mediante resolución.

# **8. Emisión del informe de último domicilio**.

La respuesta a la solicitud de último domicilio se remite al correo electrónico del requirente.

Las solicitudes ingresadas por esta vía (formulario electrónico) no se responden en soporte físico impreso.

-----------------------------------